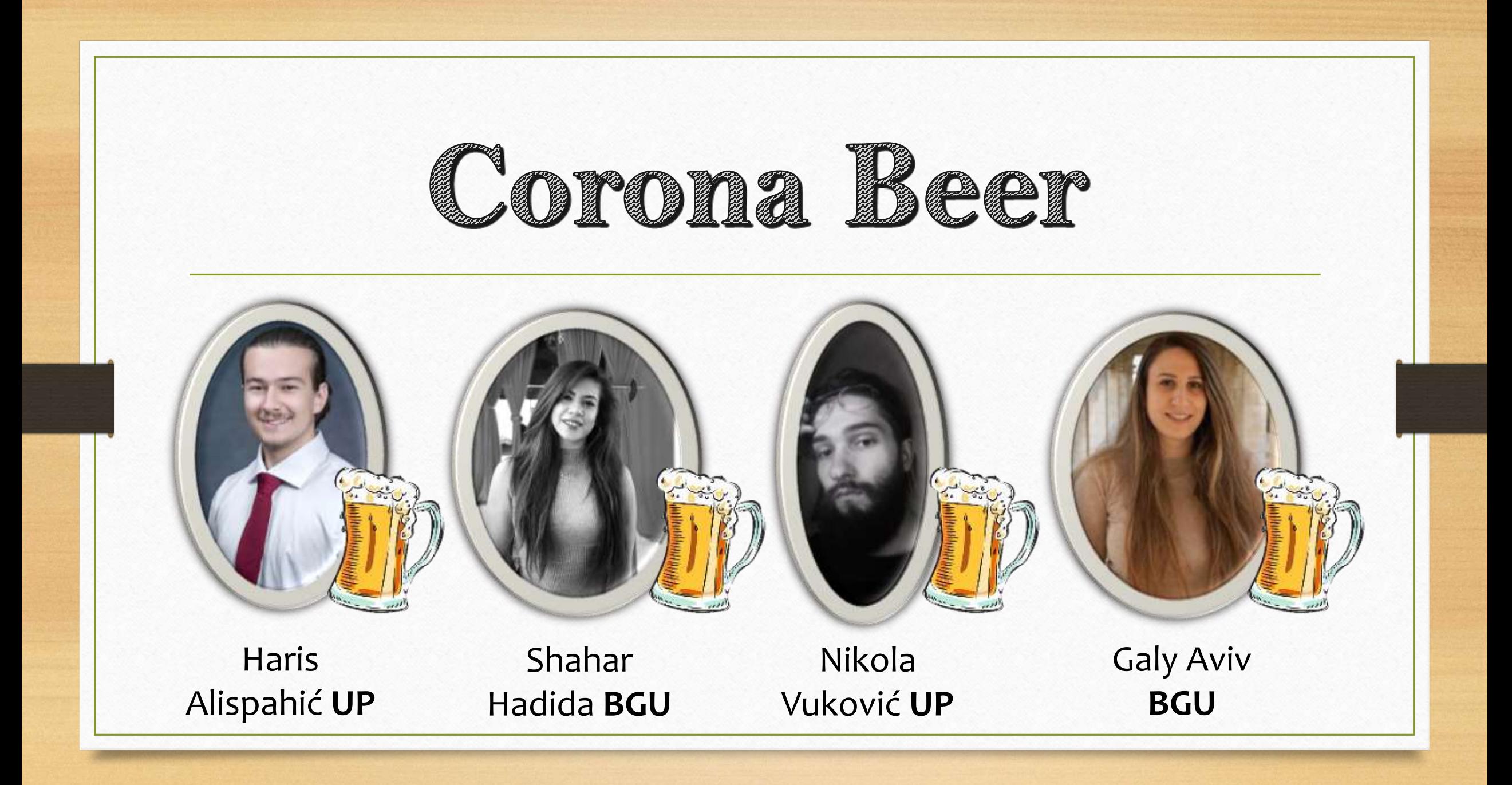

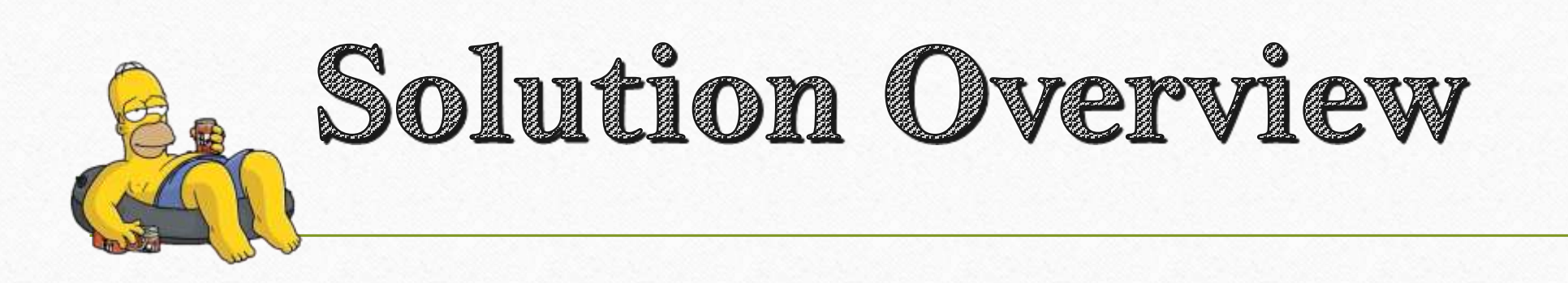

**Can't differentiate between real and fake news?** 

#### **If you are not concerned from being exposed to fake news and their potential risks – you should be!**

Use our new application, where you will be able to read a short comix and that illustrates a possible harm that can be caused from fake news, and hopefully make your more aware!

Application Structure

**Screen 1** 

### **Screen 2**

**Choose the type of Fake News you wish to explore!**

**Read the short comics and see how Fake News occure anywhere and anytime.**

**Choose how the comic ends :** 

**Screen 3** 

**1. The Fake News does their harm 2. Fake News are ignored and no harm caused.**

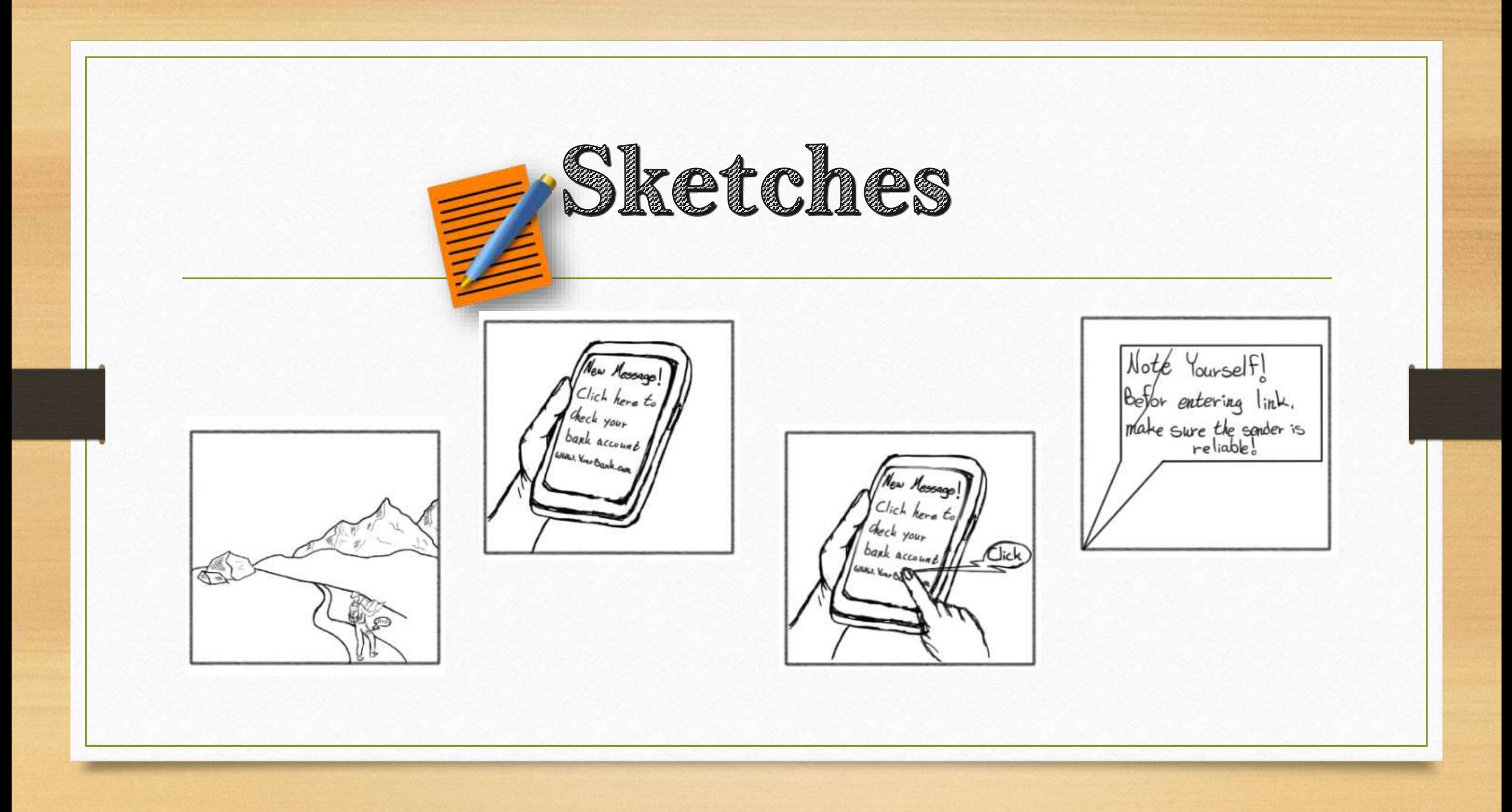

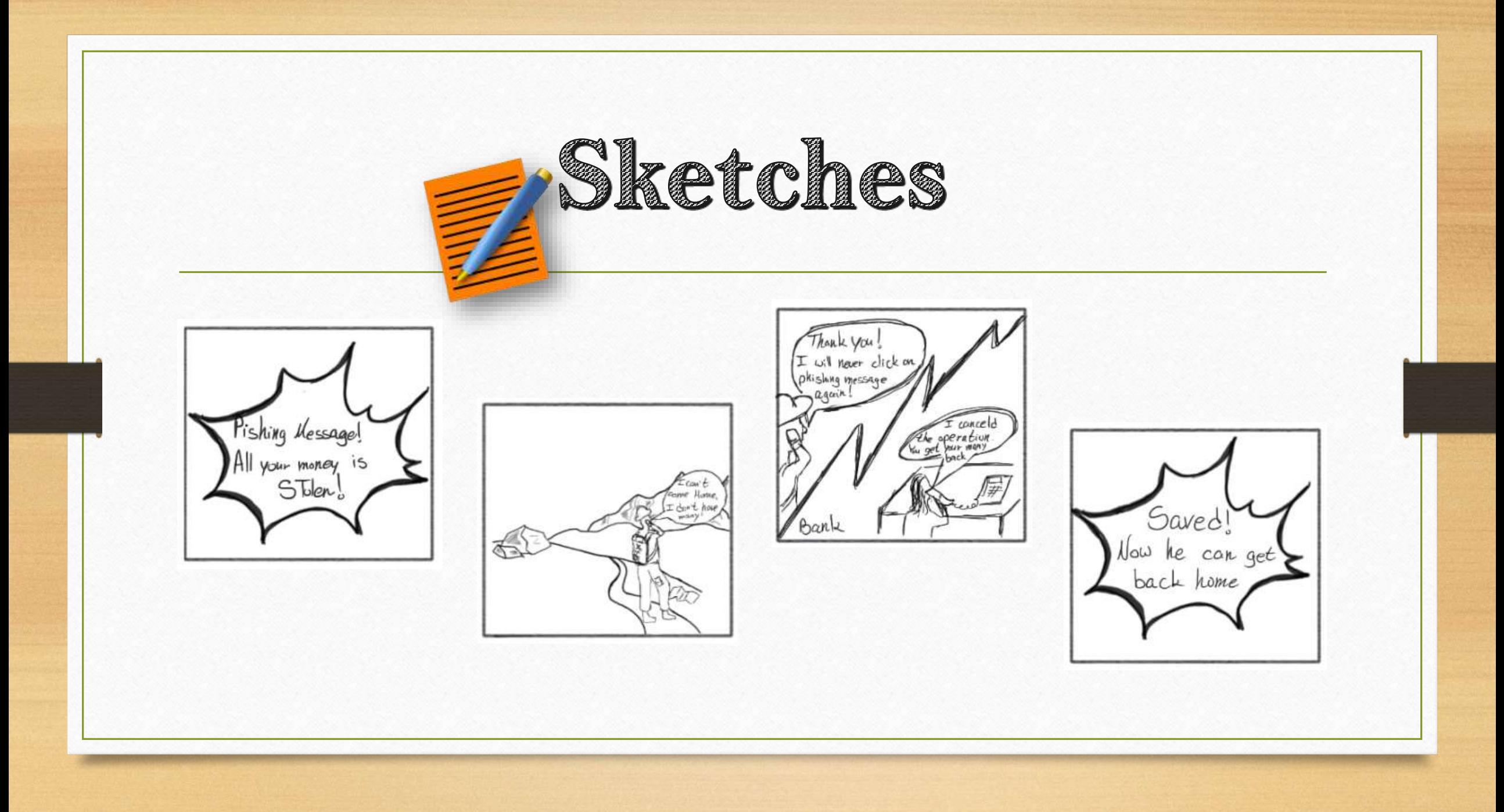

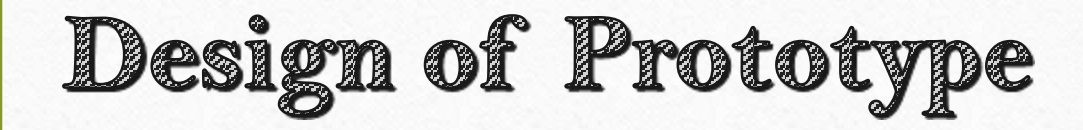

Design of the Prototype was based on the popular structure of Web and Toon Comics. The idea was to structure 3 different stories with the ability for the user to chose one of the possible endings. No reference was used, ideas were discussed during meetups.

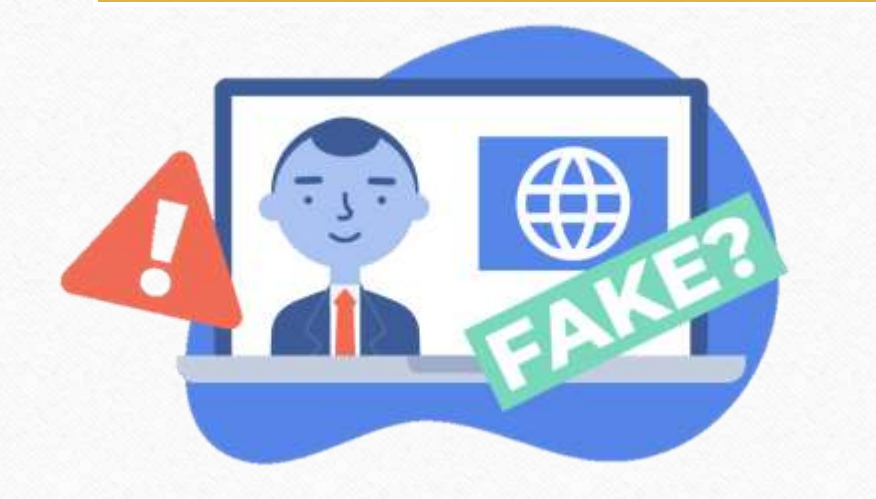

We wanted to create a simple scrolling Application for users to interact with and learn about the benefits of spotting Fake advertisment and News.

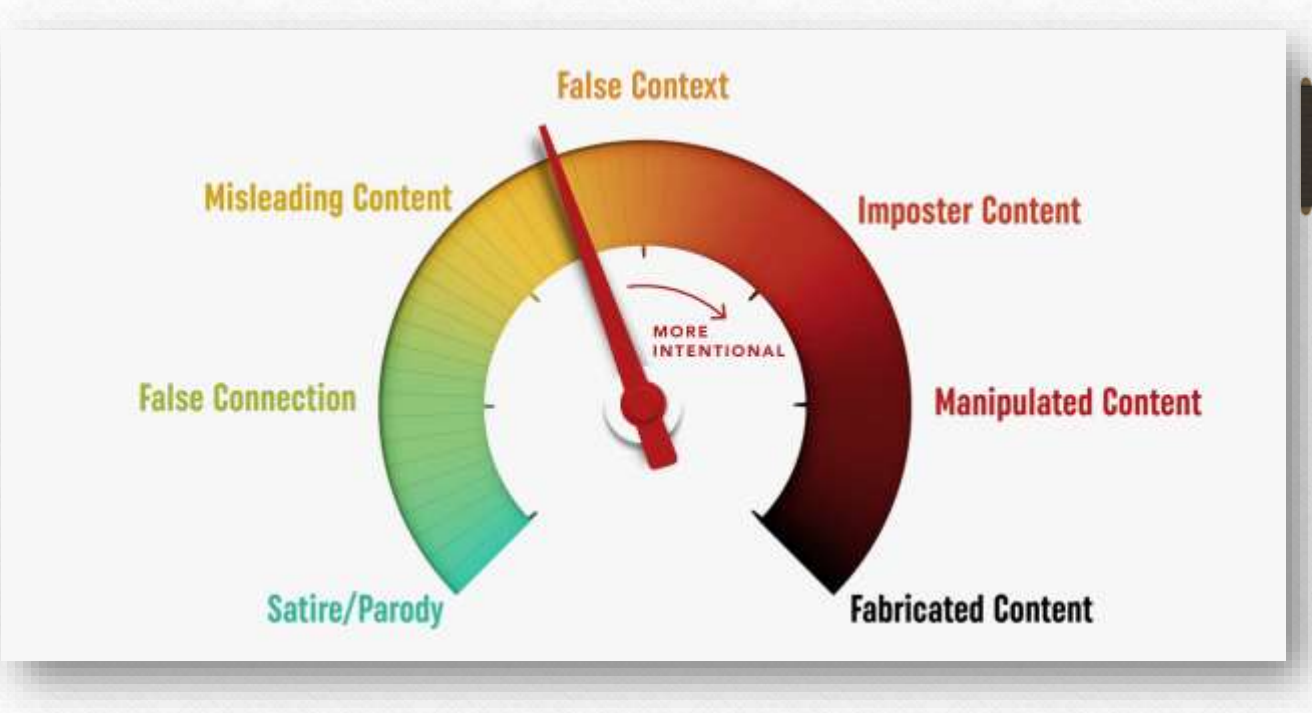

# Video/Prototype

#### Paper Prototype Video --- All 3 Storys

https://youtu.be/B8zgsCL00M0

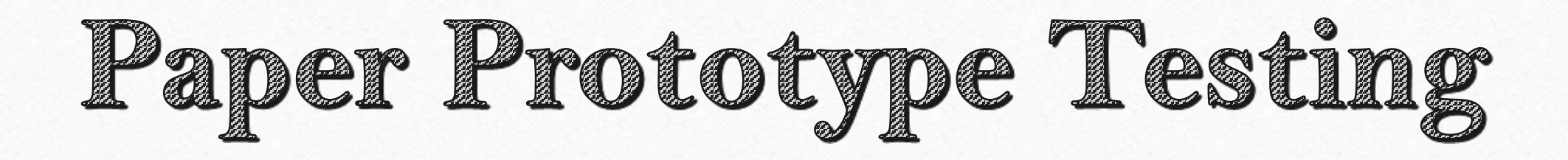

#### • **Procedure & Recruitment**

- We challenged four participant's to try out our Prototype Comic Application, and determine what causes issues and leads to mistakes...
- Each participant tried different approaches when testing out the Comic we've constructed
- **Demographics & Recruitment :**

22yo Male Student (Home) ; 23yo Male Student (Home) ; 21yo Female Student (Home) ; 51yo Adult Female (Work).

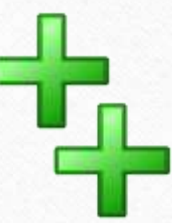

## Improvements/Adjustments

All 4 participant's have tested our Comic, and all 4 participant's were very happy with how the comic turned out. User 1 complained about not being able to select what to make the character to do, and so we've added the 2 buttons that lead to multiple new endings.

There were little to no improvements since our comic wasn't demanding to create since the plan was creating a very simple Comic about the topic.

We've decided to move on with our prototype and create a new application that can be used by many others.

## Medium-Fi Prototype Task Flows

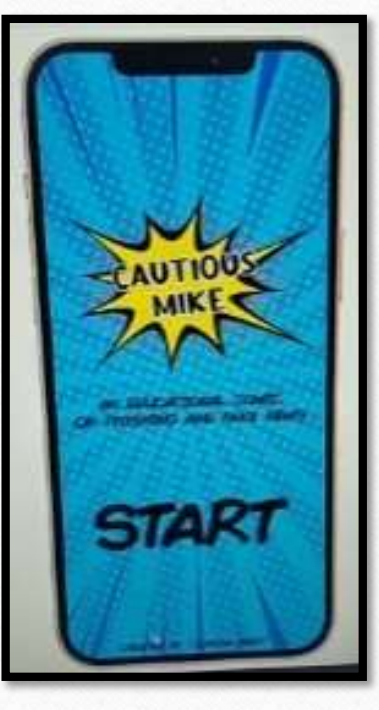

For the Medium-Fi Prototype we did not use any Wizarz of Oz methods since everything worked as it is, there were little to no errors while testing out the application . The app was made rather simply and nothing was hardcoded into the application/comic.

#### Link : https://h3s0vr.axshare.com

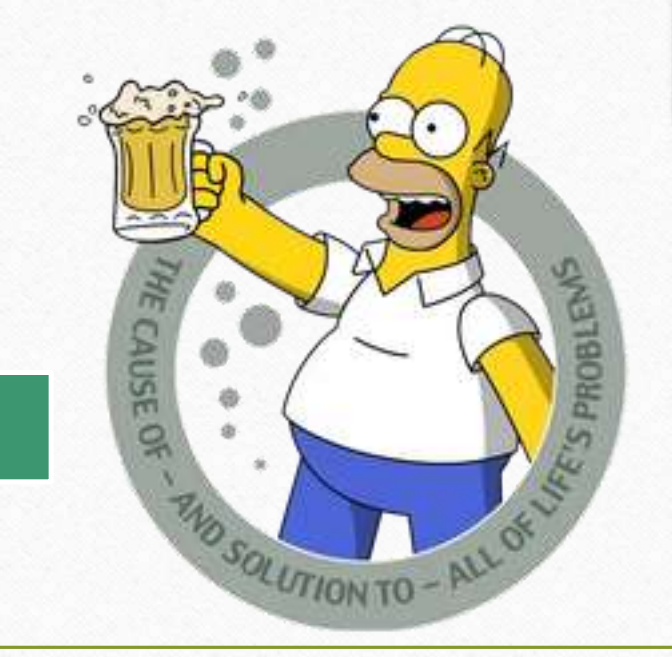

### Thank You! Cheers!

Haris Alispahić **UP ;** Shahar Hadida **BGU ;** Nikola Vuković **UP ;** Galy Aviv **BGU**

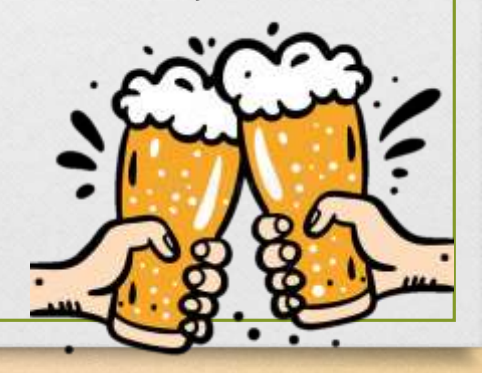